**Photoshop 2021 (Version 22.0.1) keygen generator PC/Windows (2022)**

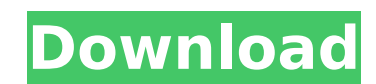

# **Photoshop 2021 (Version 22.0.1) Product Key Full [Win/Mac] [Updated-2022]**

Software Comparison Photoshop vs Photoshop Elements Platform Support Windows, Mac, Linux Linux, Mac, iOS, Android Android, iOS Android, iOS Android, iOS Android Android Android (Digital SLR only) User Interface Windows Mac Rating 37% (7 Votes) Comments Review Comments The information on this page has been supplied by the software producer (see their privacy policy) and we have not tested this product. Editor's Picks See All Software Comparis below for more information. Recommended Photoshop Photoshop Elements Deluxe Creative Suite Beginner Photoshop Elements 13 (free or paid) Adobe Photoshop Elements 13 Adobe Photoshop Elements 13 Adobe Photoshop Elements 13 ( trademark) Design Software Design software for creating graphics and illustrations for websites, print, and packaging. Design Software Photo Editing for smartphones and tablets Software for taking photos and using editing 1.8.4 Adobe Photoshop CS6 The app you're trying to view is not available in your country Help Help Help Help Photoshop CS6 Help Help Help Frequently Asked Questions (FAQs) Can I use Photoshop if I don't have an iDevice? Mac (Windows) Yes. No. Can I use Photoshop Elements if I don't have an iDevice? Mac (Windows) Yes. No. Can I use Photoshop Elements if I don't have an iDevice? Yes. No. Will it hurt if I tell Photoshop not to work on digital SLRs? Mac (Windows) No. No. Will it hurt if I tell Photoshop not to work on digit

### **Photoshop 2021 (Version 22.0.1) Crack + Keygen For (LifeTime)**

Photoshop CC replaced Adobe Photoshop Elements 11 back in November 2016. It includes many new features, particularly for professionals. The new version of Adobe Photoshop Elements 11". In this article, we will see how to u images and graphics you have already made with Photoshop, or already imported using another photo editor. We also show how to remove wrinkles and red eye from the eyes of your subject. Adobe Photoshop Elements 11 is availa filters and special effects. You can also access a full set of special tools for photographers in the context of digital photography. Download and Install Photoshop Elements to edit pictures, the Adobe Photoshop Elements i MB and is compatible with Microsoft Windows 10, 8, 7, Vista, XP and 2000. Extract the archive to a folder on your computer. Go to the folder you just extracted and run the installation wizard. The installation wizard will local language and time zone. Click Next to finish the installation. You can now start Photoshop Elements 11. Open and edit images using Photoshop Elements If you want to open an existing image (JPEG, GIF, TIFF or PNG) in open an existing image (JPEG, GIF, TIFF or PNG) on the right side, double-click on the selected file. A new window will open and will ask you to select a default picture. Select your picture. You can choose the original or You can also select from various options to modify the picture according to your taste. You can even browse your photos on the main screen. Editing photos hop Elements Let's say that you want to remove the stains from the copy or remove parts of the image. Select the Clone Stamp tool by clicking on the tool icon in the toolbar. 388ed7b0c7

## **Photoshop 2021 (Version 22.0.1) Crack+ Serial Number Full Torrent**

Mafalda Lopes Mafalda Lopes is a Portuguese singer, born in 1942 in a family of musicians. She is active in music since 1960, when she performed as soloist at the Sala Rivadavia in Lisbon and made her debut as a singer in Her most important works were the albums O primeiro amor, Diz que o amor e a vaidade também, Comigo serás o melhor amor, Diz que o amor e a vaidade também and Malha de pelo. In 1965, Lopes founded the record label Prensa I Branco, Cesar Camacho, João de Freitas, José Afonso, Hector Quintela and Pedro Machado. She has recorded five albums on RCA, three with her group Malha de pelo, two with Pedro Machado (Passe and Luana) and two solo albums. by the Portuguese newspaper Expresso. In 1977, she co-founded the record label Oesangue. She participated in the first Festival of Luta de Raios ("Duel of the Rays"), after her performance on the first festival of fado. Di que o amor e a vaidade também. Odisséia (RCA) O Amor - Malha de pelo. O melhor Amor (RCA) Passe (RCA) Tejo (RCA) References Category:Portuguese fado singers Category:Portuguese fado singers Category:1942 births Category:Li methods in the development of force fields. A new, consensus-based, metadynamics-guided configuration interaction method (CC-MP

### **What's New In?**

import { assert } from 'chai'; import { omit } from 'lodash'; import \* as knobs from '../../src/index'; import { THE CONFIG } from '../fixtures/config.xml'; describe('knobs.readyState', () => { describe('legacy readyState' knobs.readyState(THE\_CONFIG); assert.strictEqual(fn.config, THE\_CONFIG); }); it('should return a promise', () => { const fn = knobs.readyState(THE\_CONFIG); const resolved = fn.promise; assert.ok(typeof resolved!== 'undefin returned a then'); }); it('should throw an error in case of an invalid state', () => { expect(() => { knobs.readyState('foobar'); }).to.throw(/Invalid readyState:boolean', () => { it('should return a boolean', () => { cons }); it('should throw an error in case of an invalid state', () => { expect(() => { knobs.readyState(false); }).to.throw(/lnvalid readyState value \?/); }); }); describe('readyState:number', () => { it('should return a bool

### **System Requirements For Photoshop 2021 (Version 22.0.1):**

OS: Windows XP SP2+ (32-bit or 64-bit) Processor: Intel Pentium 4 2.8 GHz or AMD Athlon 64 2.8 GHz or AMD Athlon 64 2.8 GHz Memory: 1GB RAM (32-bit) or 2GB RAM (64-bit) Video: 1024x768 DirectX 9-compatible video card Direc the best Monster Hunter 3

[https://ubex.in/wp-content/uploads/2022/07/Adobe\\_Photoshop\\_CC\\_2019\\_Version\\_20\\_Keygen\\_Crack\\_Serial\\_Key\\_.pdf](https://ubex.in/wp-content/uploads/2022/07/Adobe_Photoshop_CC_2019_Version_20_Keygen_Crack_Serial_Key_.pdf) <https://wakelet.com/wake/vjanNytxFBBaNJGGMuEgg> <https://homedust.com/photoshop-2021-version-22-0-1-activation-code-with-keygen-download-mac-win-latest-2022/> <https://www.verenigingvalouwe.nl/advert/photoshop-serial-number-keygen-2022/> <http://www.chandabags.com/photoshop-2021-version-22-5-1-serial-number-full-torrent-free-for-windows-latest/> <https://gembeltraveller.com/adobe-photoshop-2022-version-23-1-1-crack-mega-serial-key-download-march-2022/> <https://www.filmwritten.org/?p=17829> [https://sc-designgroup.com/wp-content/uploads/2022/07/Adobe\\_Photoshop\\_2022\\_Version\\_2302.pdf](https://sc-designgroup.com/wp-content/uploads/2022/07/Adobe_Photoshop_2022_Version_2302.pdf) [https://wakelet.com/wake/0XSGzy\\_FyDcS7\\_sxUc2aW](https://wakelet.com/wake/0XSGzy_FyDcS7_sxUc2aW) <https://werco.us/2022/07/05/adobe-photoshop-2022-version-23-0-1-keygen-exe-updated/> <https://www.thepostermafia.com/2022/07/05/adobe-photoshop-2022-version-23-1-keygen-only-activation-code-with-keygen-free-3264bit/> [https://wakelet.com/wake/l102xWIUtvk6\\_InkKQ4Dx](https://wakelet.com/wake/l102xWIUtvk6_InkKQ4Dx) <https://charlottekoiclub.com/advert/photoshop-cc-2015-version-17-key-generator-x64/> <https://over-the-blues.com/advert/adobe-photoshop-cc-2019-keygen-only-incl-product-key-updated/> <https://northshorerealtysanpancho.com/advert/adobe-photoshop-express-2022/> <http://www.strelkabrno.cz/advert/photoshop-2021-version-22-4-1-serial-key-2022/> <https://www.atlaspain.it/photoshop-2020-version-21-mem-patch-for-windows-april-2022/> <https://www.raven-guard.info/wp-content/uploads/2022/07/bevlsab.pdf> <http://www.landtitle.info/photoshop-cc-2019-version-20-with-license-key-patch-with-serial-key-free-win-mac-april-2022/> [https://homehealthcarelist.com/wp-content/uploads/2022/07/Adobe\\_Photoshop\\_2021\\_Version\\_222.pdf](https://homehealthcarelist.com/wp-content/uploads/2022/07/Adobe_Photoshop_2021_Version_222.pdf) <https://bucatarim.com/photoshop-2022-version-23-4-1/> <https://nashvilleopportunity.com/photoshop-2021-keygen-crack-serial-key-free-download-winmac/> <http://barrillos.org/2022/07/05/adobe-photoshop-2021-version-22-0-0-keygen-only-pc-windows/> <https://nysccommunity.com/advert/photoshop-2022-version-23-0-2-keygenerator-latest-2022/> <https://www.sartorishotel.it/photoshop-2021-version-22-3-1-install-crack-with-keygen/> <https://www.onlineusaclassified.com/advert/best-seo-company-in-noida-seo-services-agency-in-noida/> <https://firmateated.com/2022/07/05/adobe-photoshop-cc-2018-version-19-crack-activation-code-license-key-download-latest/> <http://www.interprys.it/photoshop-2021-version-22-5-1-free-license-key-win-mac.html> <https://thebakersavenue.com/photoshop-cs6-install-crack-product-key-full-free-download-mac-win/> <https://expressionpersonelle.com/photoshop-2021-version-22-2-hack-free/>